# Closure Conversion

Michel Schinz Advanced Compiler Construction – 2009-03-20

# Higher-order functions

# Higher-order functions

A **higher-order function** (**HOF**) is a function that either:

- takes another function as argument, or
- returns a function.

Many languages offer higher-order functions, but not all provide the same power...

### HOFs in C

In C, it is possible to pass a function as an argument, and to return a function as a result.

However, C functions cannot be nested: they must all appear at the top level. This severely restricts their usefulness, but greatly simplifies their implementation – they can be represented as simple code pointers.

## HOFs in functional languages

In functional languages – Scala, Scheme, OCaml, etc. – functions can be nested, and they can survive the scope that defined them.

This is very powerful as it permits the definition of functions that return "new" functions – *e.g.* functional composition. However, as we will see, it also complicates the representation of functions, as simple code pointers are no longer sufficient.

### HOFs example

To illustrate the issues related to the representation of functions in a functional language, we will use the following Scheme example:

```
(define make-adder
   (lambda (x)
     (lambda (y) (+ x y))))
(define increment (make-adder 1))
(increment 41) \Rightarrow 42(define decrement (make-adder -1))
(decrement 42) \Rightarrow 41
```
# Representing adder functions

To represent the functions returned by make-adder, we basically have two choices:

- Keep the code pointer representation for functions. However, that implies run-time code generation, as each function returned by make-adder is different!
- Find another representation for functions, which does not depend on run-time code generation.

# Closures

### Closures

To adequately represent the functions returned by makeadder, their code pointer must be augmented with the value of x.

Such a combination of a **code pointer** and an **environment** giving the values of the free variable(s) – here  $x -$  is called a **closure**.

The name refers to the fact that the pair composed of the code pointer and the environment is self-contained.

#### Closure

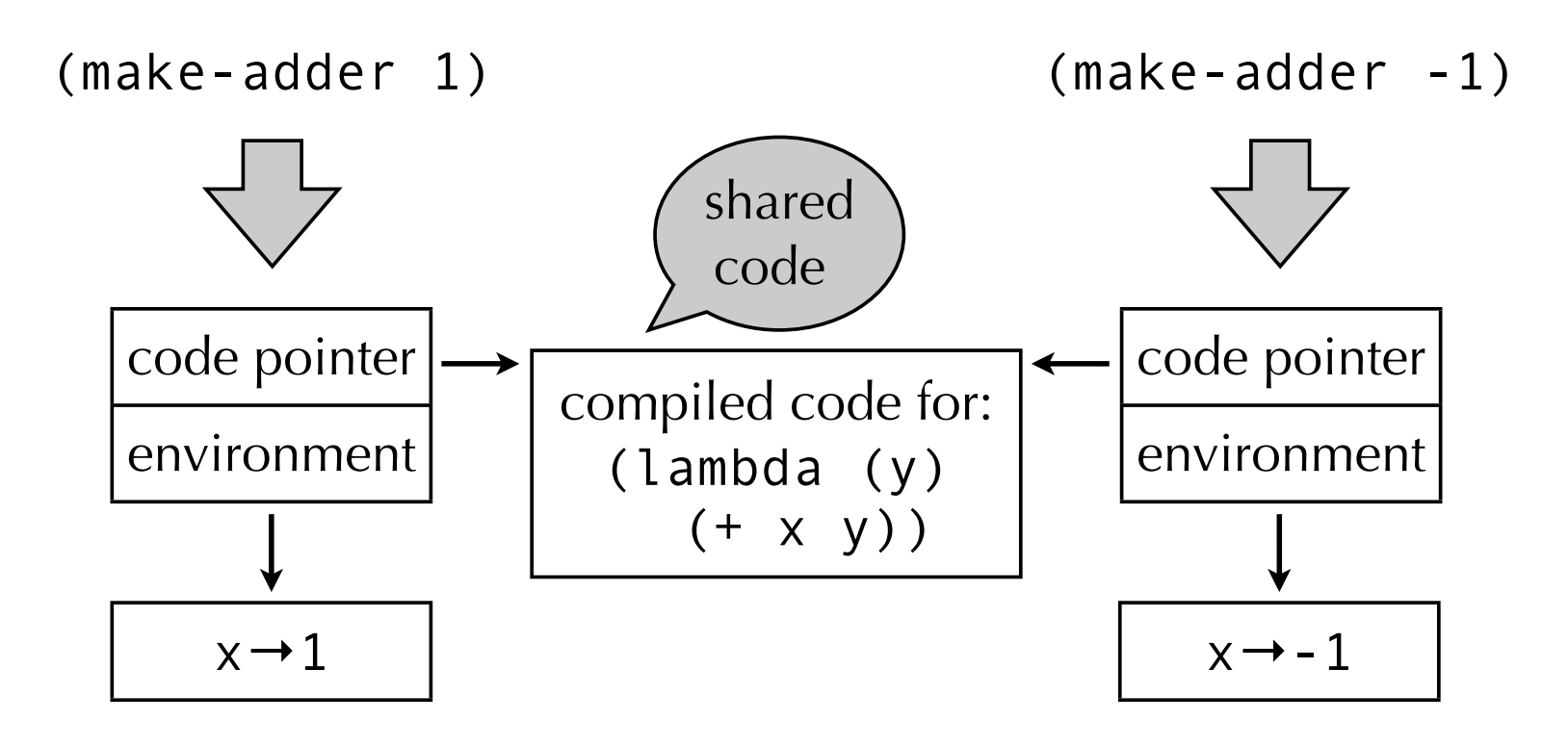

The code of a closure must be evaluated in its environment, so that x is "known".

# Introducing closures

Using closures instead of function pointers to represent functions changes the way they are manipulated at run time:

- function abstraction builds and returns a closure instead of a simple code pointer,
- function application extracts the code pointer from the closure, and invokes it with the environment as an additional argument.

## Representing closures

During function application, nothing is known about the closure being called – it can be any closure in the program. The code pointer must therefore be at a known and constant location so that it can be extracted.

The values contained in the environment, however, are not used during application itself: they will only be accessed by the function body. This provides some freedom to place them.

### Flat closures

In **flat** (or **one-block**) closures, the environment is "inlined" into the closure itself, instead of being referred from it. The closure plays the role of the environment.

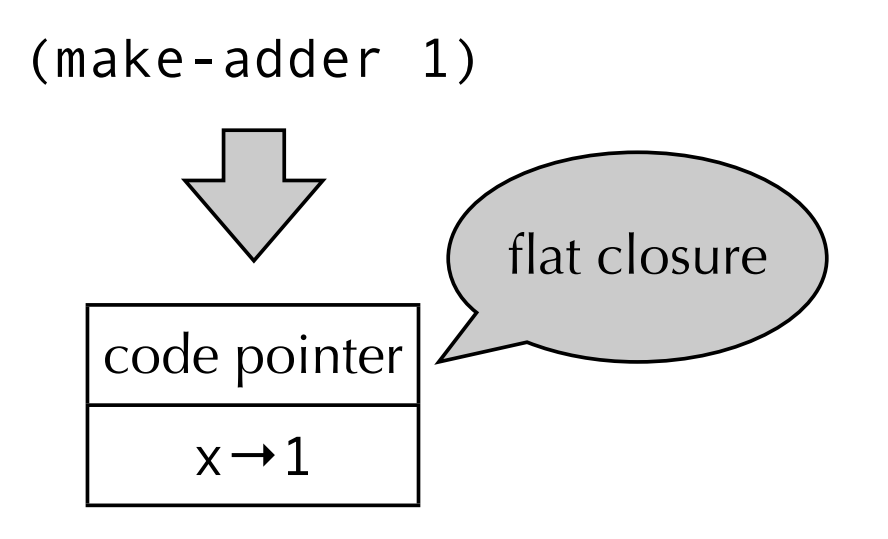

# Compiling closures

#### Closure conversion

In a compiler, closures can be implemented by a simplification phase, called **closure conversion**.

Closure conversion transforms a program in which functions can have free variables into an equivalent one containing only closed functions.

The output of closure conversion is therefore a program in which functions can be represented as code pointers!

#### Free variables

The **free variables** of a function are the variables that are used but not defined in that function – *i.e.* they are defined in some enclosing scope.

Global variables are never considered free, since they are available everywhere.

#### Free variables example

Our adder example contains two functions, corresponding to the two occurrences of the lambda keyword:

```
(define make-adder
```

```
 (lambda (x)
```

```
 (lambda (y) (+ x y))))
```
The outer one does not have any free variable: it is a closed function, like all top-level functions. The inner one has a single free variable: x.

#### Free variables example

Our adder example contains two functions, corresponding to the two occurrences of the lambda keyword:

```
(define make-adder
```

```
 (lambda (x)
  (lambda (y) (+ x y)))
```
The outer one does not have any free variable: it is a closed function, like all top-level functions. The inner one has a single free variable: x.

#### Free variables example

Our adder example contains two functions, corresponding to the two occurrences of the lambda keyword:

```
(define make-adder
```

```
 (lambda (x)
   (lambda (y) (+ x y))))
```
The outer one does not have any free variable: it is a closed function, like all top-level functions. The *inner* one has a single free variable: x.

# Closing functions

Functions are closed by adding a parameter representing the environment, and using it in the function's body to access free variables.

Function abstraction and application must of course be adapted accordingly:

- abstraction must create and initialize the closure and its environment,
- application must extract the environment and pass it as an additional parameter.

# Closing example

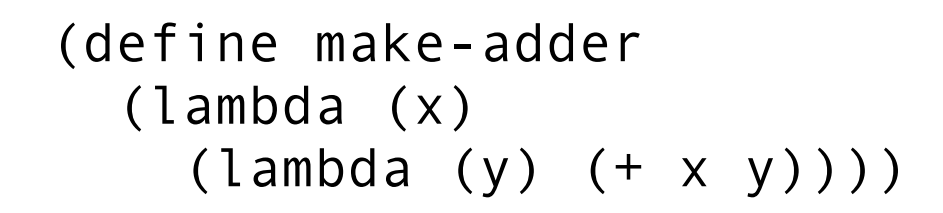

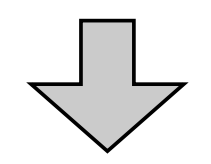

```
(define make-adder
  (vector (lambda (env<sub>1</sub> x))(vector (lambda (env<sub>2</sub> y))(+ (vector-ref env<sub>2</sub> 1) y))
                             x))))
```
# Closing example

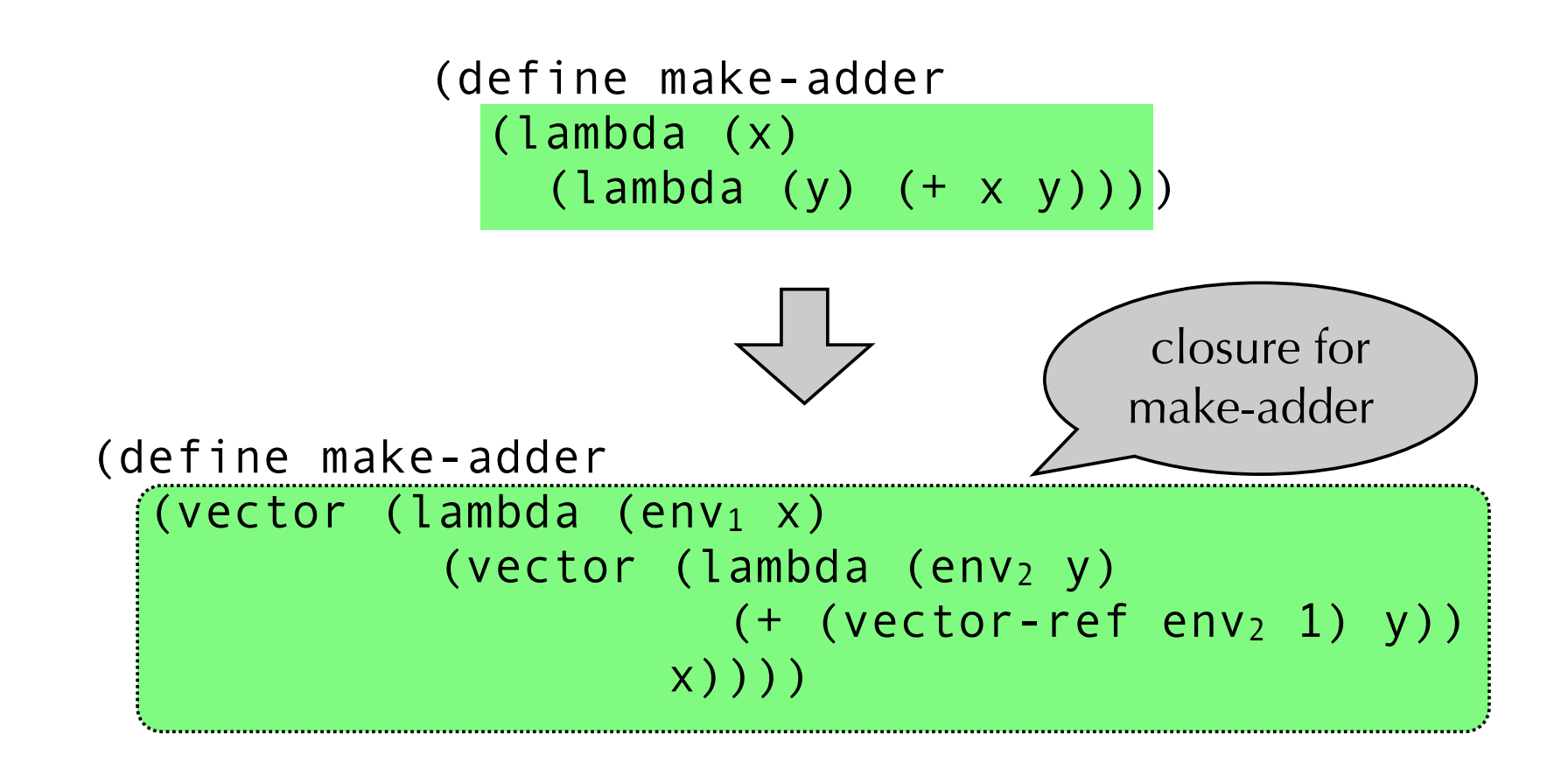

# Closing example

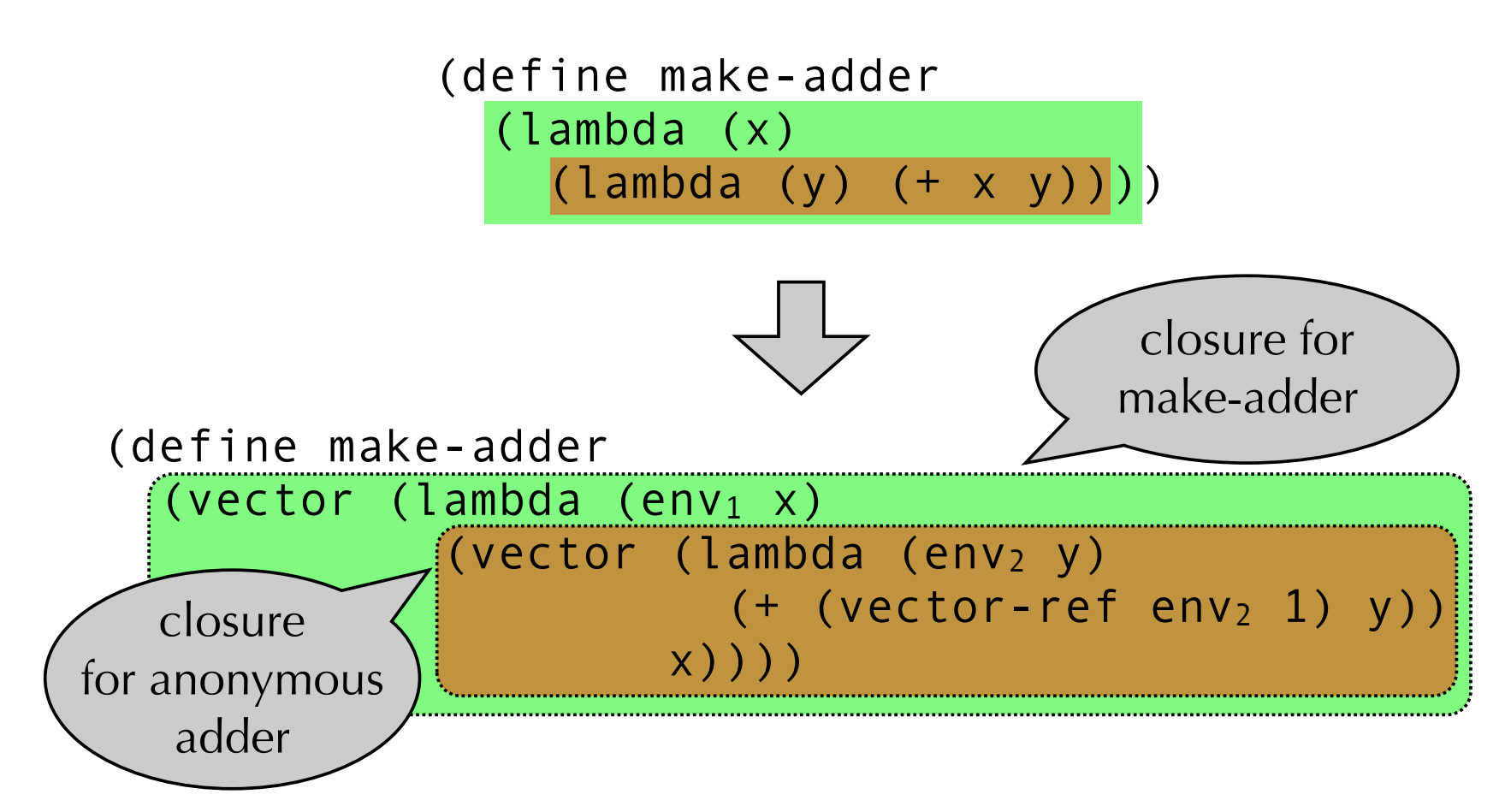

#### Recursive closures

Recursive functions need access to their own closure. For example:

```
(letrec ((f (lambda (l) ... (\text{map } f)l) ...))))
  …)
```
Several techniques can be used to give a closure access to itself:

- 1. the closure here f can be treated as a free variable, and put in its own environment – leading to a cyclic closure,
- 2. the closure can be rebuilt from scratch,

recursive letrecursive le

> 3. with flat closures, the environment *is* the closure, and can be reused directly.

# Mutually-recursive closures

Mutually-recursive functions all need access to the closures of all the functions in the definition.

For example, in the following program, f needs access to the closure of g, and the other way around:

```
(letrec ((f (lambda (l) ... (compose f(g) ...)))<br>(g (lambda (l) ... (compose g(f) ...)))
              (g (lambda (l) … (compose g(f) …)
```
Solutions:

- 1. use cyclic closures, or
- 2.share a single closure with interior pointers (note: interior pointers make the job of the GC harder).

#### Mutually-recursive closures

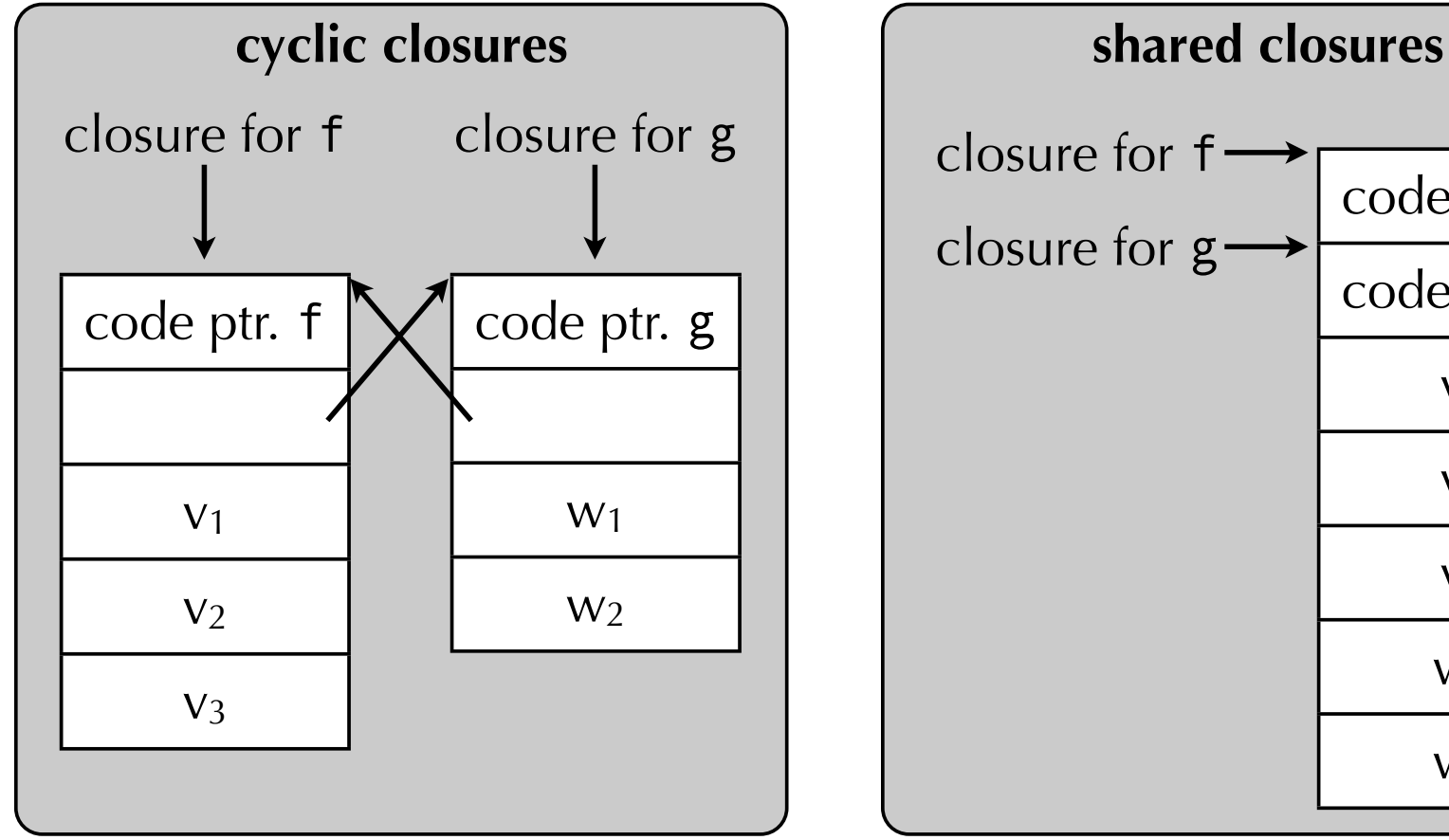

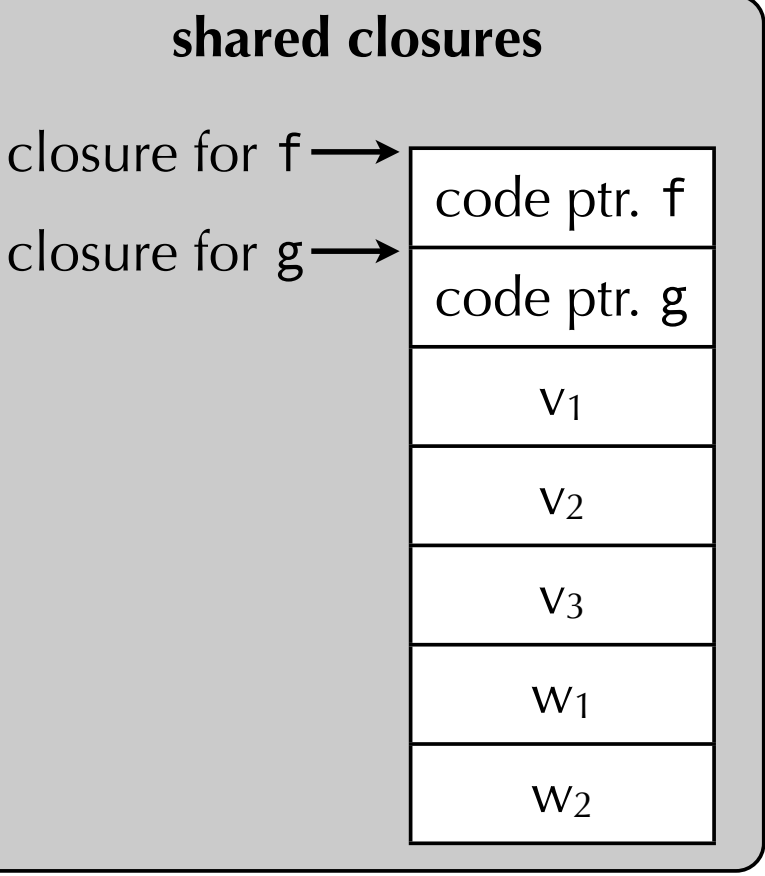

22

Closure conversion for core minischeme

### Core minischeme

**Core minischeme** is the version of minischeme that the compiler handles. It is as expressive as the full minischeme language, but more regular, in that:

- let forms can only bind one variable minischeme lets with more than one binding are converted to nested lets in core minischeme,
- the body of let and lambda forms have a single expression as body – minischeme let and lambda bodies with more than one expression are wrapped in a begin expression.

#### Minischeme closure conversion

As we have seen, closure conversion consists in closing functions by passing them an environment containing the values of their free variables.

- We will specify the closing of core minischeme functions as a function  $\llbracket \cdot \rrbracket$  mapping potentially-open terms to closed ones.
- For that, we first need to define a function *F* mapping a term to the set of its free variables.
- Note: to simplify presentation, we assume in the following slides that all variables in a program have a unique name.

### Minischeme free variables

*F*[(lambda (*v*<sub>1</sub> ... *v*<sub>n</sub>) *body*)] = *F*[*body*] \{ *v*<sub>1</sub>, ..., *v*<sub>n</sub> } *F*[(begin *e<sub>1</sub>* … *e<sub>n</sub>*)] = *F*[*e<sub>1</sub>*] ∪ … ∪ *F*[*e<sub>n</sub>*] *F*[(if *e<sub>1</sub> e<sub>2</sub> e<sub>3</sub>*)] = *F*[*e<sub>1</sub>*] ∪ *F*[*e<sub>2</sub>*] ∪ *F*[*e<sub>3</sub>*] *F*[(and  $e_1$   $e_2$ )] = *F*[ $e_1$ ] ∪ *F*[ $e_2$ ] *F*[(or *e<sub>1</sub> e*<sub>2</sub>)] = *F*[*e<sub>1</sub>*] ∪ *F*[*e*<sub>2</sub>] *F*[(*e<sub>1</sub>* … *e<sub>n</sub>*)] = *F*[*e<sub>1</sub>*] ∪ … ∪ *F*[*e<sub>n</sub>*] *F*[*v*] when *v* is local = {  $v$  } *F*[*v*] when *v* is global or a primitive =  $\varnothing$ Note: since a let form is equivalent to the application of an

anonymous function, it is easy to deduce the rule to compute its free variables from the rules above. This is left as an exercise.

# Closing minischeme functions

Closing core minischeme constructs that do not deal with functions or variables is trivial:

⟦(define *name value*)⟧ = (define *name* ⟦*value*⟧)

 $[[(\text{let } ((v \text{ } e)) \text{ } body)] = (\text{let } ((v \text{ } [[e]]) \text{ } [body]])$ 

 $[[(\text{begin } e_1 \dots e_n)]] = (\text{begin } [[e_1]] \dots [[e_n]])$ 

```
[[(if e_1 e_2 e_3)] = (if [e_1] [e_2] [e_3])
```

```
[[ (and e_1 e_2)] = (and [[e_1]] [[e_2]])
```

```
[[ (or e_1 e_2) ] = (or [e_1] [e_2])
```
 $\llbracket x \rrbracket$  where *x* is a number or identifier = *x* 

# Closing minischeme functions

Abstraction is closed by creating and returning the closure, represented as a vector:  $[[(\text{lambda}(v_1 \ldots v_n) \text{body})]] = \sum \text{variables are fresh}$  (vector (lambda (env *v1* … *vn*) (let ((w1 (vector-ref env 1)) … (w*n* (vector-ref env *n*)))  $\llbracket$ *body* $\llbracket$  $\llbracket Fv_1 \mapsto w_1 \rrbracket$ ... $\llbracket Fv_n \mapsto w_n \rrbracket$ ) *Fv1 Fv2* …) underlined

where

- *t*[*x*↦*y*] denotes the term *t* where the variable *x* is substituted by the variable *y*,
- *Fv* is an ordering of *F*[(lambda (*v1* … *vn*) *body*)] and  $Fv_i$  is its  $i^{\text{th}}$  component.

# Closing minischeme functions

Finally, application extracts the code pointer from the closure, and invokes it with the closure itself as the first argument, followed by the other arguments:

 $[(e_1 \t e_2 \t ... \t e_n)]$  when  $e_1$  is not a primitive = (let ((closure ⟦*e1*⟧)) ((vector-ref closure 0) closure  $\llbracket e_2 \rrbracket$  ...  $\llbracket e_n \rrbracket$ ))

 $[(e_1 \t e_2 \t ... \t e_n)]$  when  $e_1$  is a primitive =  $(e_1$  [e<sub>2</sub>] ... [e<sub>n</sub>])

# Closures and objects

## Closures and objects

There is a strong similarity between closures and objects: closures can be seen as objects with a single method – containing the code of the closure – and a set of fields – the environment.

In Java, the ability to define nested classes can be used to simulate closures, but the syntax is too heavyweight to be used often.

In Scala, a special syntax exists for anonymous functions, which are translated to nested classes.

To see how closures are handled in Scala, we will look at how the compiler translates the Scala equivalent of the makeadder function:

```
def makeAdder(x: Int): Int=>Int =
  \{ y: Int \Rightarrow x+y \}val increment = makeAdder(1)increment(41)
```

```
In a first phase, the anonymous function is turned into an 
anonymous class of type Function1 - the type of functions
with one argument. This class is equipped with a single apply
method containing the code of the anonymous function.
```

```
def makeAdder(x: Int): Function1[Int,Int]=
   new Function1[Int,Int] {
    def apply(y: Int): Int = x+y }
val increment = makeAdder(1)increment.apply(41)
```

```
In a second phase, the anonymous class is named.
def makeAdder(x: Int): Function1[Int,Int] = { class Anon extends Object
               with Function1[Int,Int] {
    def apply(y: Int): Int = x+y }
   new Anon
}
val increment = makeAdder(1)
increment.apply(41)
```
In a third phase, the Anon class is closed and hoisted to the top level.

```
class Anon(x:Int) extends Object
                   with Function1[Int,Int] {
  def apply(y: Int): Int = x+y}
def makeAdder(x: Int): Function1[Int,Int] = { new Anon(x)
}
val increment = makeAdder(1)increment.apply(41)
```

```
Finally, the constructor of Anon is made explicit.
class Anon extends Object
            with Function1[Int,Int] {
  private var x: Int = ;
  def this(x0: Int) { this.x = x0 }
  def apply(y: Int): Int = x+y}
def makeAdder(x: Int): Function1[Int,Int] = {
   new Anon(x)
}
val increment = makeAdder(1)
increment.apply(41)
```
### Summary

In C, all functions have to be at the top level, and can therefore be represented as code pointers.

Functional languages allow functions to be nested and to survive the scope that created them. They have to be represented by a closure, which pairs a code pointer with an environment giving the values of the code's free variables. Closures can be implemented by a program transformation called closure conversion, which takes a program where functional values have to be represented as closures and returns an equivalent program where they can be represented as simple code pointers.